, tushu007.com

## $<<$  Office 2010  $>$

 $<<$  Office 2010  $>>$ 

- 13 ISBN 9787542749819
- 10 ISBN 7542749811

出版时间:2012-1

PDF

## http://www.tushu007.com

, tushu007.com

## $<<$  Office 2010  $>$

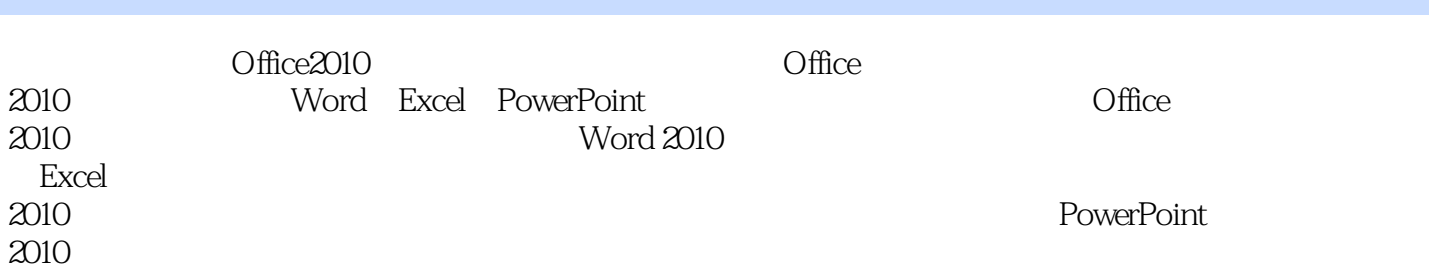

, tushu007.com

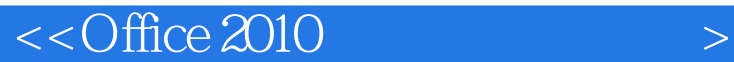

1 Office 2010 1.1 Office 2010 1.1.1 Word 2010 1.1.2 Excel 2010 1.1.3 Power: Point 2010 1.2 Office 2010  $1.21$  Office  $2010$ 1.2.2 Office 2010  $1.3$  Office  $2010$  $1.31$  Word  $2010$ 1.32 Excel 2010 1.33 PowerPoint 2010 1.4 Office 2010  $1.41$  $1.42$ 1.43  $1.44$  $1.45$  $1.46$  $1.5$   $\frac{1.5}{2.5}$   $\frac{1.5}{2.5}$   $\frac{1.5}{2.5}$ 1.6  $\frac{1.7}{2}$ Word 2010 3 Word 2010 4 Word 2010 5 Word 2010  $6$  Word 2010  $7$  Word  $2010$ 8 Excel 2010 9 Excel 2010 10 Excel 2010 11 Excel 2010 12 PowerPoint 2010 13 PowerPoint 2010 14 PowerPoint 2010 15 PowerPoint 2010 第16章 综合实例 1 Word 2 Excel 3 PowerPoint  $\overline{4}$ 

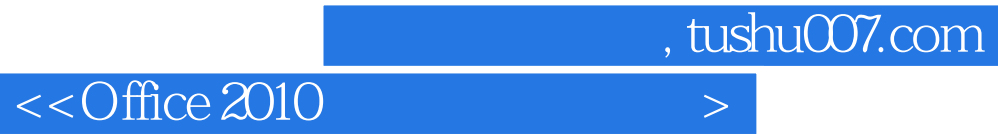

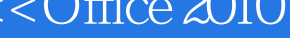

本站所提供下载的PDF图书仅提供预览和简介,请支持正版图书。

更多资源请访问:http://www.tushu007.com